### **АННОТАЦИЯ РАБОЧЕЙ ПРОГРАММЫ ДИСЦИПЛИНЫ ПРИЕМ 2019 г. ФОРМА ОБУЧЕНИЯ очная**

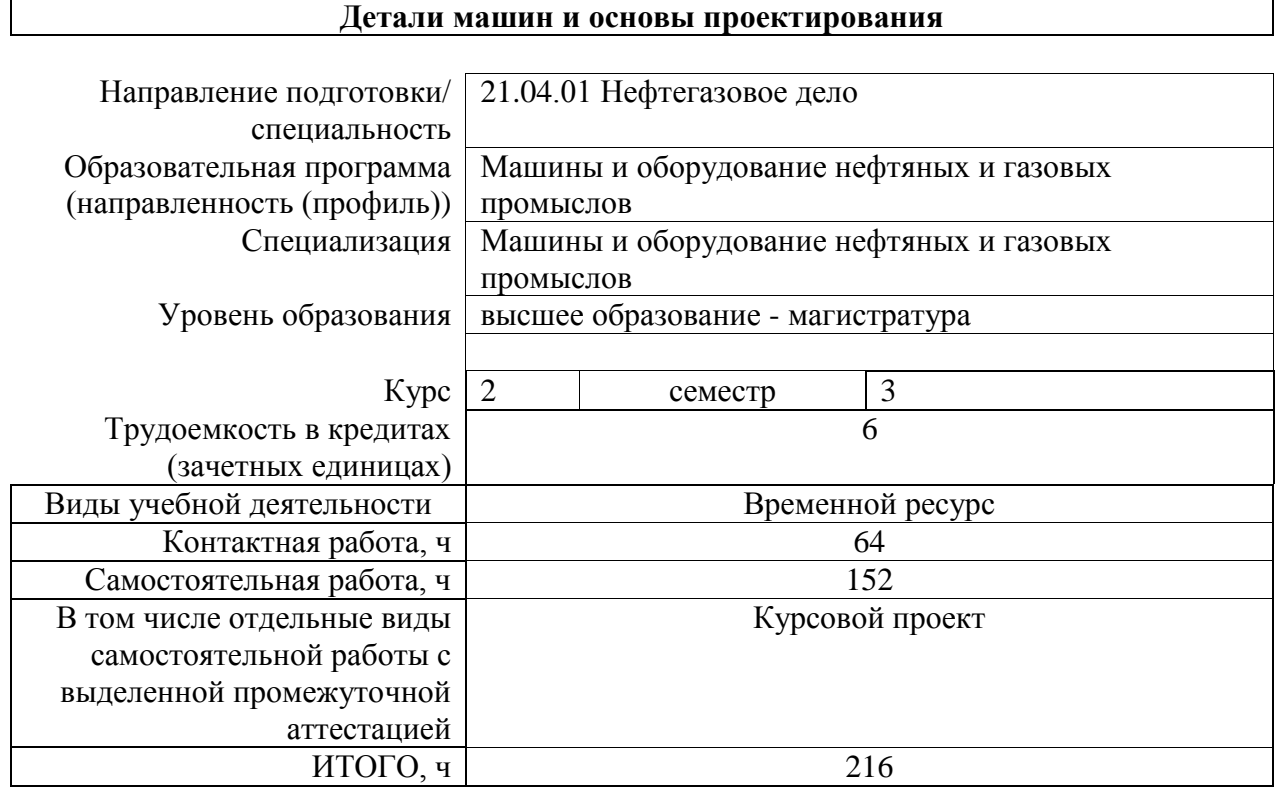

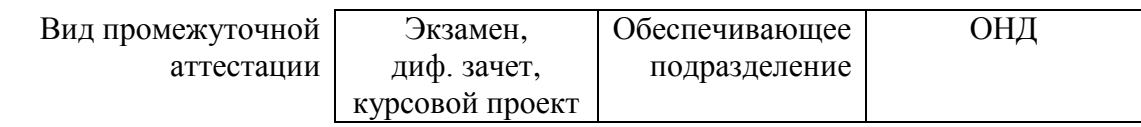

# **1. Цели освоения дисциплины**

Целями освоения дисциплины является формирование у обучающихся определенного ООП (п. 5.4 Общей характеристики ООП) состава компетенций для подготовки к профессиональной деятельности.

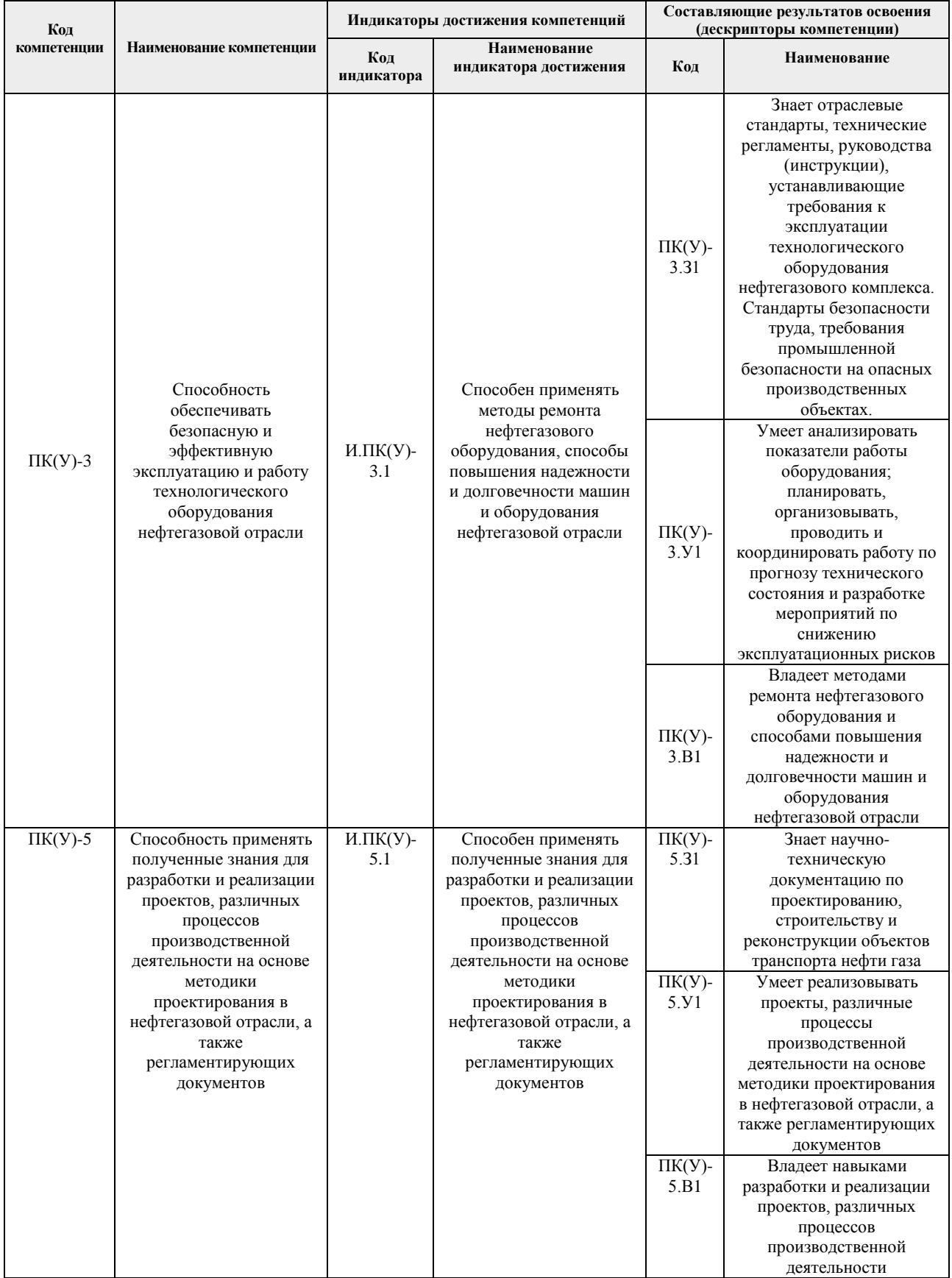

## **2. Планируемые результаты обучения по дисциплине**

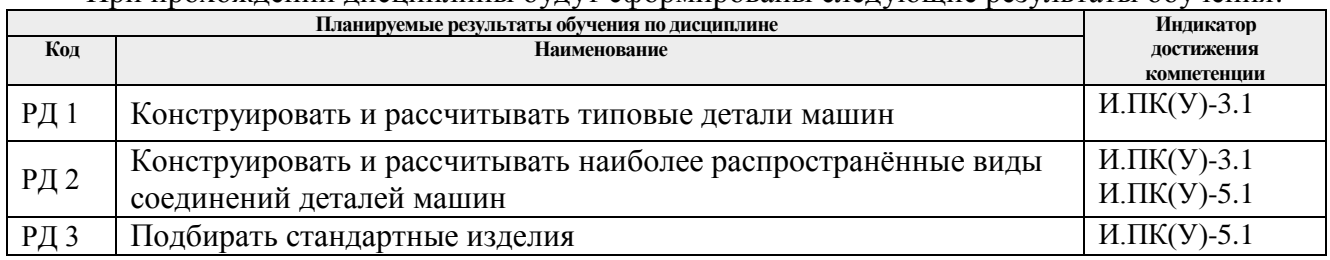

При прохождении дисциплины будут сформированы следующие результаты обучения:

#### **3. Структура и содержание дисциплины**

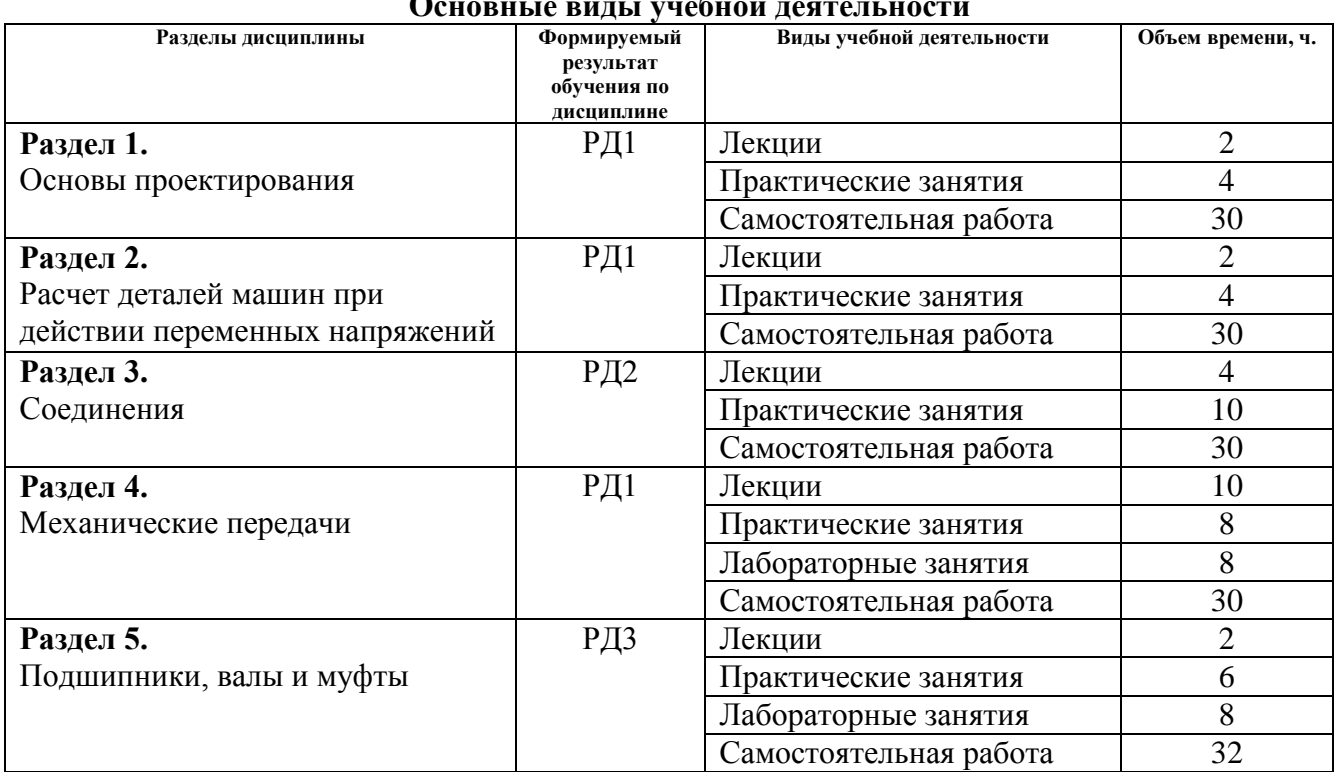

#### **Основные виды учебной деятельности**

#### **4. Учебно-методическое и информационное обеспечение дисциплины**

#### **4.1. Учебно-методическое обеспечение**

#### **Основная литература:**

- 1. Гузенков, Петр Георгиевич. Детали машин : учебник для вузов / П. Г. Гузенков. 4-е изд., испр.. —репринтное издание. — Москва: Альянс, 2019. — 360 с.: ил.. — Библиогр.: с. 351. — Предметный указатель: с. 352-355.. — ISBN 978-5-91872-022-6.
- 2. Мурин , Алексей Викентьевич . Детали машин и основы конструирования учебное пособие: в 2 ч.: / А. В. Мурин, В. А. Осипов ; Национальный исследовательский Томский политехнический университет (ТПУ) . — Томск : Изд-во ТПУ , 2012-Ч. 1 . — 2012. — 163 с.: ил.. — Библиогр.: с. 160.
- 3. Чернилевский, Дмитрий Владимирович. Детали машин и основы проектирования : учебное пособие / Д. В. Чернилевский. — Москва: Машиностроение, 2012. — 160 с.: ил.. — Техническая механика; Кн. 4. —Для вузов. — Библиогр.: с. 157.. — ISBN 978-5-94275- 613-0. — ISBN 978-5-94275-602-4.

#### **Дополнительная литература:**

- 1. Анурьев, В. И. Справочник конструктора-машиностроителя. В 3 т. Т. 1 / В. И. Анурьев. Москва: Машиностроение, 2013.—URL: http://www.lib.tpu.ru/fulltext2/m/2013/FN/fn-2396  $01$ .pdf (дата обращения: 18.06.2019). — Режим доступа: из корпоративной сети ТПУ. – Текст : электронный.
- 2. Анурьев, В. И. Справочник конструктора-машиностроителя. В 3 т. Т. 2 / В. И. Анурьев. Москва : Машиностроение, 2013. — URL: http://www.lib.tpu.ru/fulltext2/m/2013/FN/fn-2396 02.pdf (дата обращения: 18.06.2019). — Режим доступа: из корпоративной сети ТПУ. – Текст : электронный.
- 3. Анурьев, В. И. Справочник конструктора-машиностроителя. В 3 т. Т. 3 / В. И. Анурьев. Москва : Машиностроение, 2013. — URL: http://www.lib.tpu.ru/fulltext2/m/2013/FN/fn-2396  $03.$ рdf (дата обращения: 18.06.2019). — Режим доступа: из корпоративной сети ТПУ. – Текст : электронный.
- 4. Иосилевич, Г. Б. Прикладная механика : учебное пособие / Г. Б. Иосилевич, Г. Б. Строганов, Г. С. Маслов. — Москва : Высшая школа, 1989. — 351 с.
- 5. Курмаз, Л. В. Детали машин: проектирование : справочное учебно-методическое пособие / Л. В. Курмаз, А. Т. Скойбеда. — 2-е изд., испр. — Москва : Высшая школа, 2005. — 309 с.
- 6. Леликов, О. П. Основы расчета и проектирования деталей и узлов машин. Конспект лекций по курсу "Детали машин" : учебное пособие / О. П. Леликов. — 3-е изд. перераб. и доп. — Москва : Машиностроение, 2007. — 464 с. — Текст : электронный // Лань : электронно-библиотечная система. — URL: https://e.lanbook.com/book/745 (дата обращения: 18.06.2019). — Режим доступа: из корпоративной сети ТПУ.
- 7. Цехнович, Л. И. Атлас конструкций редукторов : учебное пособие / Л. И. Цехнович, И. П. Петриченко. — 2-е изд., перераб. и доп. — Москва : Альянс, 2019. — 151 с.
- 8. Чернавский, Сергей Александрович. Курсовое проектирование деталей машин : Учебное пособие. — 3, перераб. и доп. — Москва: ООО "Научно-издательский центр ИНФРА-М", 2019. — 414 с. – Текст : электронный // Znanium.com : электронно-библиотечная система. – URL: http://znanium.com/go.php?id=982378 (дата обращения: 18.06.2019). – Режим доступа: из корпоративной сети ТПУ.

#### **4.2. Информационное и программное обеспечение**

1. Беляев, Д. В. Детали машин и основы проектирования: электронный курс [Электронный ресурс] / Д. В. Беляев. – Электрон. дан. – Томск: TPU Moodle, 2018. – Доступ по логину и паролю. https://stud.lms.tpu.ru/course/info.php?id=2369 – Загл. с экрана.

Профессиональные базы данных и информационно-справочные системы доступны по ссылке:<https://www.lib.tpu.ru/html/irs-and-pdb>

#### **4.3. Лицензионное программное обеспечение:**

- 1. AdAstra Trace Mode IDE 6 Base;
- 2. Adobe Acrobat Reader DC;
- 3. Adobe Flash Player; Ansys 2020;
- 4. Ascon KOMPAS-3D 18 Education Concurrent MCAD ECAD;
- 5. Dassault Systemes SOLIDWORKS 2020 Education;
- 6. Design Science MathType 6.9 Lite;
- 7. Google Chrome;
- 8. Microsoft Office 2007 Standard Russian Academic;
- 9. PTC Mathcad Prime 6 Academic Floating;
- 10. Tracker Software PDF-XChange Viewer;
- 11. XnView Classic